## Knowledge Graphs creation

Dr Anastasia Dimou post-doc researcher

imec.be - IDLab.technology Anastasia.Dimou@imec.be **C**natadimou

do you remember ... how Google results were in 1999?

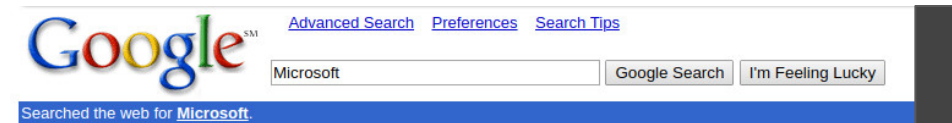

# 1999

Category: Computers > Multimedia > MPEG > Audio > News and Media

News: Microsoft Donates \$100 Million for Kids'Tech Program (Excite Reuters - 12/4/2000) Microsoft To Donate \$100M to Clubs (Excite AP - 12/4/2000) Internet Daily Asia: Microsoft eves y-commerce deal with Sumitomo, NEC (CBS MarketWatch - 12/4/2000)

#### Welcome to Microsoft's Homepage (MicrosoftRN)

... NET, Microsoft .NET: News and resources for developers, IT pros, and business. E-commerce, Winning clicks: Find out why Guinness World Records is switching to a ... Description: Official homepage of Microsoft Corporation Category: Computers > Companies > ... > Consumer Software > Microsoft Corporation www.microsoft.com/ - 22k - Cached - Similar pages - New! Stock quotes: MSFT

#### Microsoft - Information on Terms of Use

"I gen true comment "RSACi North America Server" by "inet@microsoft.com " on "1997.06.30T14:48-0500" r (n 0 s 0 v 0 l 0))'>, ... www.microsoft.com/info/cpyright.htm - 20k - Cached - Similar pages [ More results from www.microsoft.com ]

#### **Microsoft** Press: Computers books and interactive products on ...

... that uses an XML document's data. Complete Coverage of SOL Server Essentials Microsoft SOL Server 2000 Administrator's Companion THE daily operations quide to ... Description: Microsoft Press provides comprehensive learning tools to help users of all levels get the most from... Category: Computers > Education > Commercial Services > Training Companies mspress.microsoft.com/ - 22k - Cached - Similar pages

#### **MSDN Online**

... Exchange 2000 Unveiled, Exchange 2000 Unveiled Microsoft released Exchange 2000 at the Microsoft Exchange Conference. Get more information on the latest version ... Description: Provides articles, whitepapers, interviews, and sample code for software developers using Microsoft... Category: Computers > Companies > ... > Developer Tools > Microsoft Corporation msdn.microsoft.com/ - 55k - Cached - Similar pages

#### **Microsoft** .NET on MSDN

... Updated: October 18, 2000. Microsoft .NET is designed to make the Internet a true distributed computing platform, providing a framework that allows computers ... Description: A listing of Microsoft .NET articles on MSDN. Category: Computers > Programming > Component Frameworks > NET msdn.microsoft.com/net/ - 31k - Cached - Similar pages [ More results from msdn.microsoft.com ]

#### **Microsoft Windows Update**

... that does not support Frames or ActiveX technology. To learn more about browsers that do support these technologies, please visit the Microsoft Web site. ... windowsupdate.microsoft.com/ - 3k - Cached - Similar pages

... how are the same results presented nowadays?

#### Google microsoft

All Images News Maps Videos More Settings Tools

About 2.230.000.000 results (0,74 seconds)

#### **Microsoft® Store | Official Site**

#### Ad) www.microsoft.com/ +

Shop the Latest Microsoft Products Including Surface, Office, Xbox, & More! View Deals. Track Your Order. Find A Store. Highlights: Free Shipping Available, Team Of Experts Available, Easy Returns Available.

#### Microsoft - Official Home Page

#### https://www.microsoft.com/ \*

At Microsoft our mission and values are to help people and businesses throughout the world realize their full potential.

Results from microsoft.com

#### **Microsoft Store**

Microsoft Surface - Xbox - Xbox Games - Windows - Deals - ...

**Microsoft Download Center** Download the latest from Windows, Windows Apps, Office, Xbox ...

#### Latest from microsoft.com

Visual Studio 2019

 $\rightarrow$  More for microsoft

**Launch Event** 

**Visual Studio** 

2 days ago

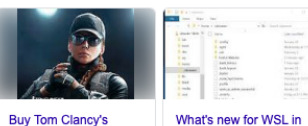

**Microsoft Support** 

Surface - ...

**Account** 

Answer Desk - Microsoft products -

Creating and using a Microsoft

account gives you easy access ...

**Rainbow Six Siege Deluxe Edition** Microsoft

5 days ago

1903? - Windows **Command Line Tools. MSDN Blogs - Microsoft** 2 days ago

Windows 10 version

3 days ago · Twitter

#### Microsoft (@Microsoft) · Twitter https://twitter.com/Microsoft

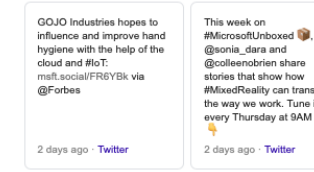

 $\rightarrow$  View on Twitter

It takes 45 to 50 seconds for car No. 48 to complete a 2.5-mile lap at the Here's how @TeamHendrick uses #MixedReality can transform real-time data to stay ahead the way we work. Tune in of the pack: msft.social/F8cNAF every Thursday at 9AM PT

#### Corporation Technology company

Microsoft

 $\alpha$ 

 $Q$ 

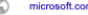

Microsoft Corporation is an American multinational technology company with headquarters in Redmond, Washington. It develops, manufactures, licenses, supports and sells computer software. consumer electronics, personal computers, and related services. Wikipedia

 $\mathbf{<}$ 

Microsoft

CEO: Satya Nadella (Feb 4, 2014-)

Headquarters: Redmond, Washington, United States

Founded: April 4, 1975, Albuquerque, New Mexico, United States

Stock price: MSFT (NASDAQ) 108,22 US\$ +1,32 (+1,23%) 15 Feb, 16:00 GMT-5 - Disclaimer

Founders: Bill Gates, Paul Allen

Subsidiaries: Yammer, Skype Communications S.a r.l., Mojang, **MORE** 

Did you know: Microsoft is the world's sixth-largest information technology company by revenue. wikipedia.org

#### Profiles

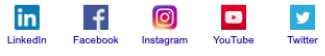

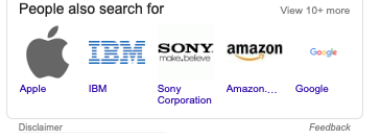

Claim this knowledge panel

... what has changed the past 20 years?

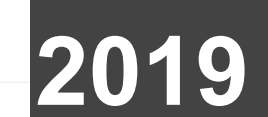

 

Web of Documents

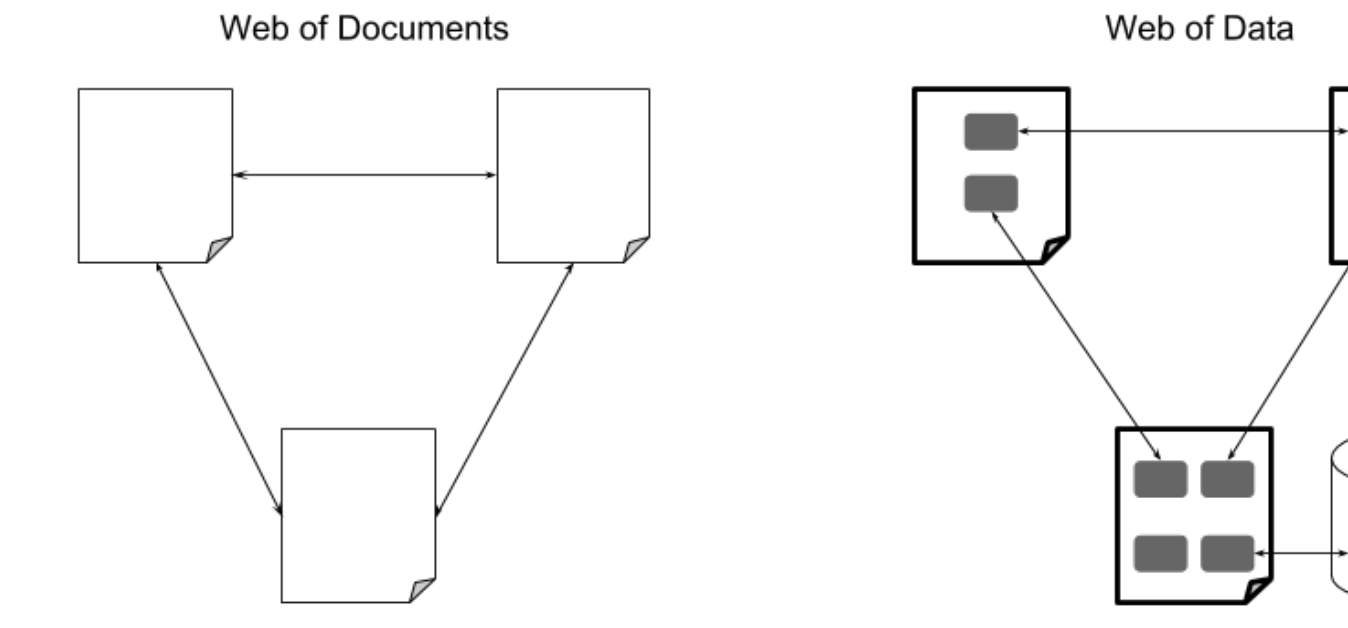

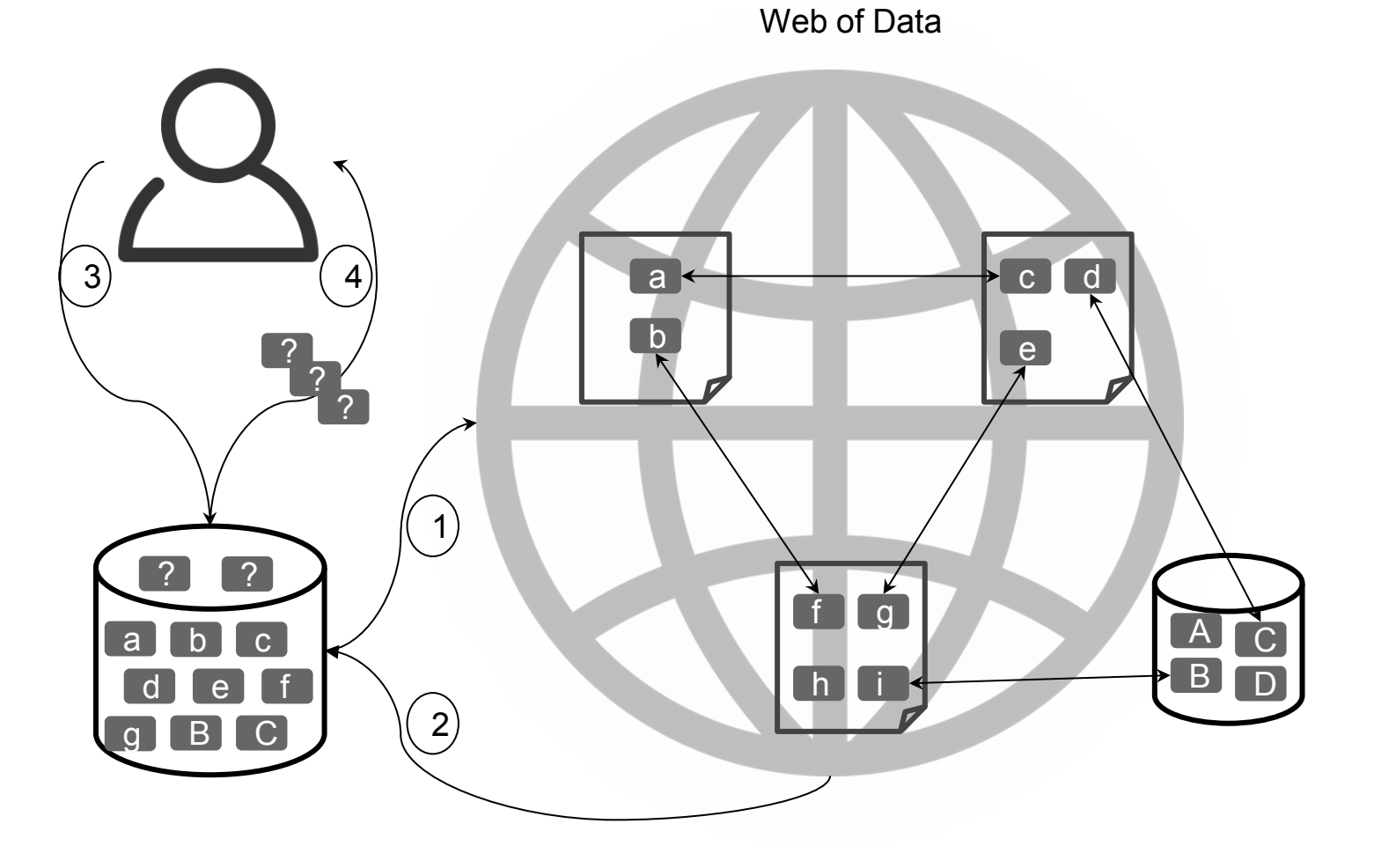

# Knowledge Graphs

**Knowledge Graph** describes entities and their interrelations by means of a graph

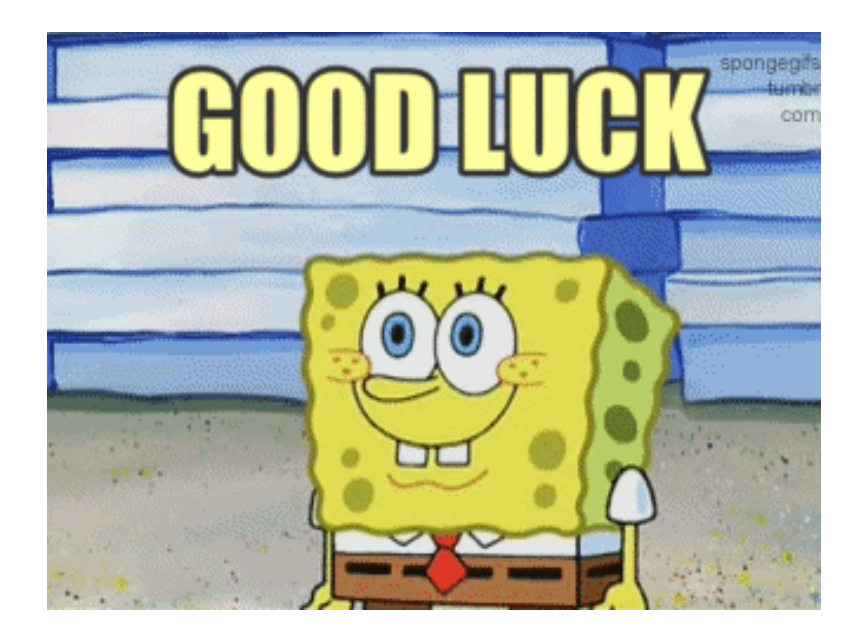

where are these Knowledge Graphs coming from?

**Knowledge Graph creation**

KG creation history

languages for KG creation

R2RML and RML

data transformations

**Knowledge Graph creation**

### **KG creation history**

languages for KG creation

### R2RML and RML

data transformations

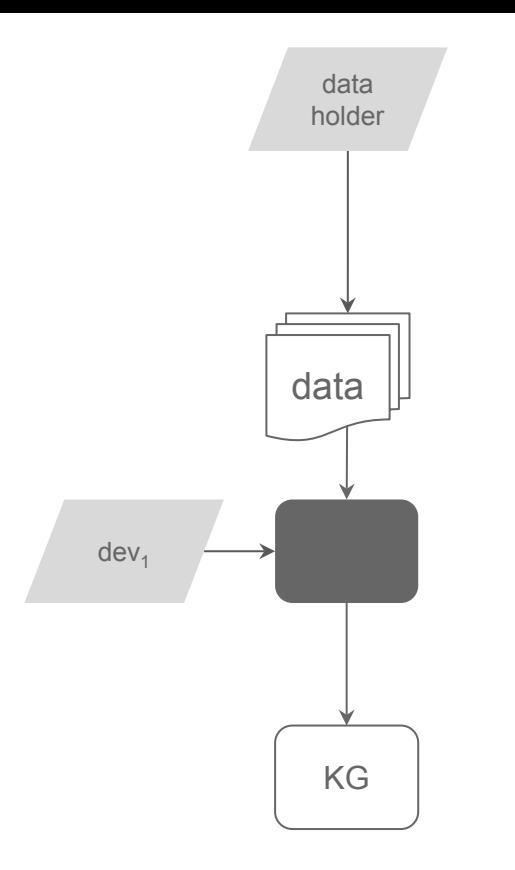

custom dedicated script for a data owner's data

(-) new development cycle every time a modification is needed

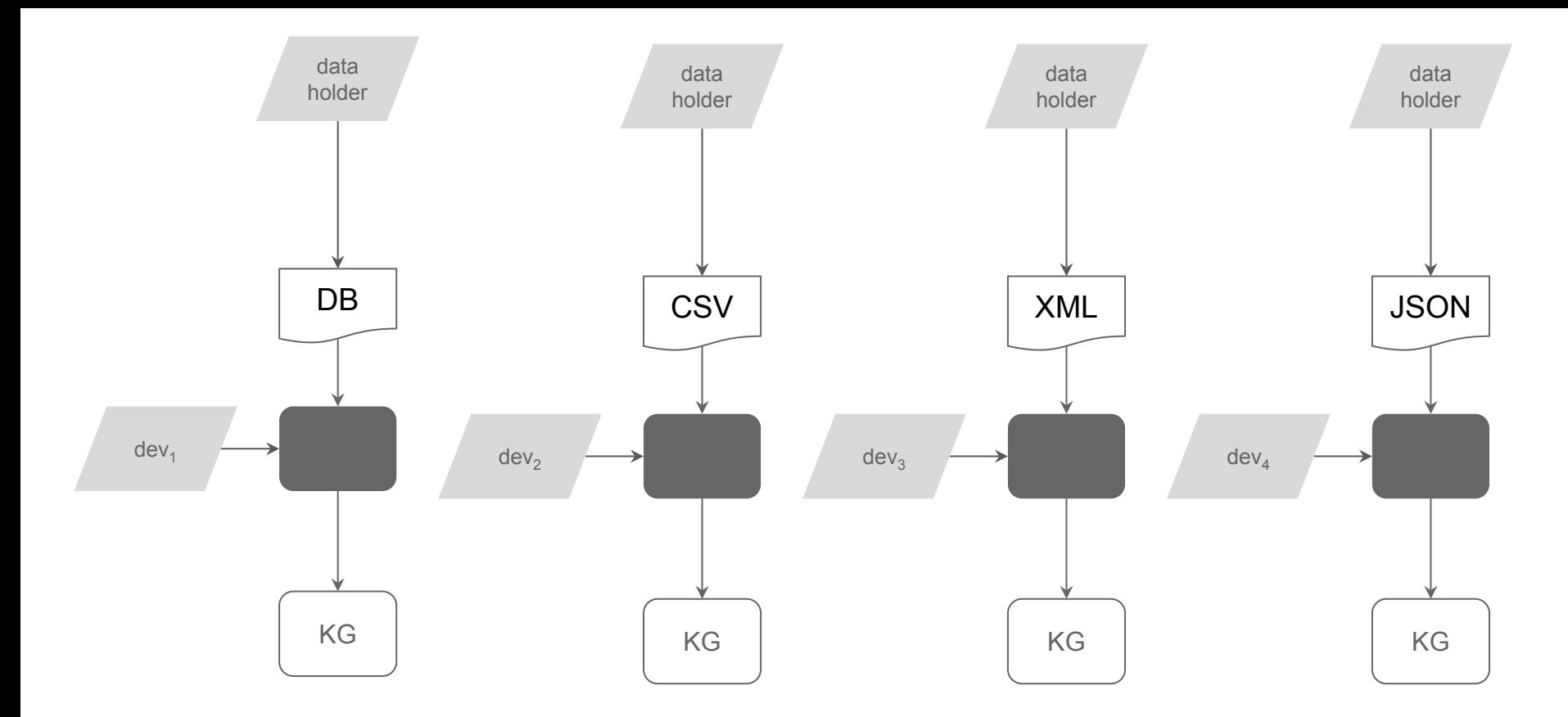

dedicated tool for certain format

(+) great solution if a data owner has data only in a certain format

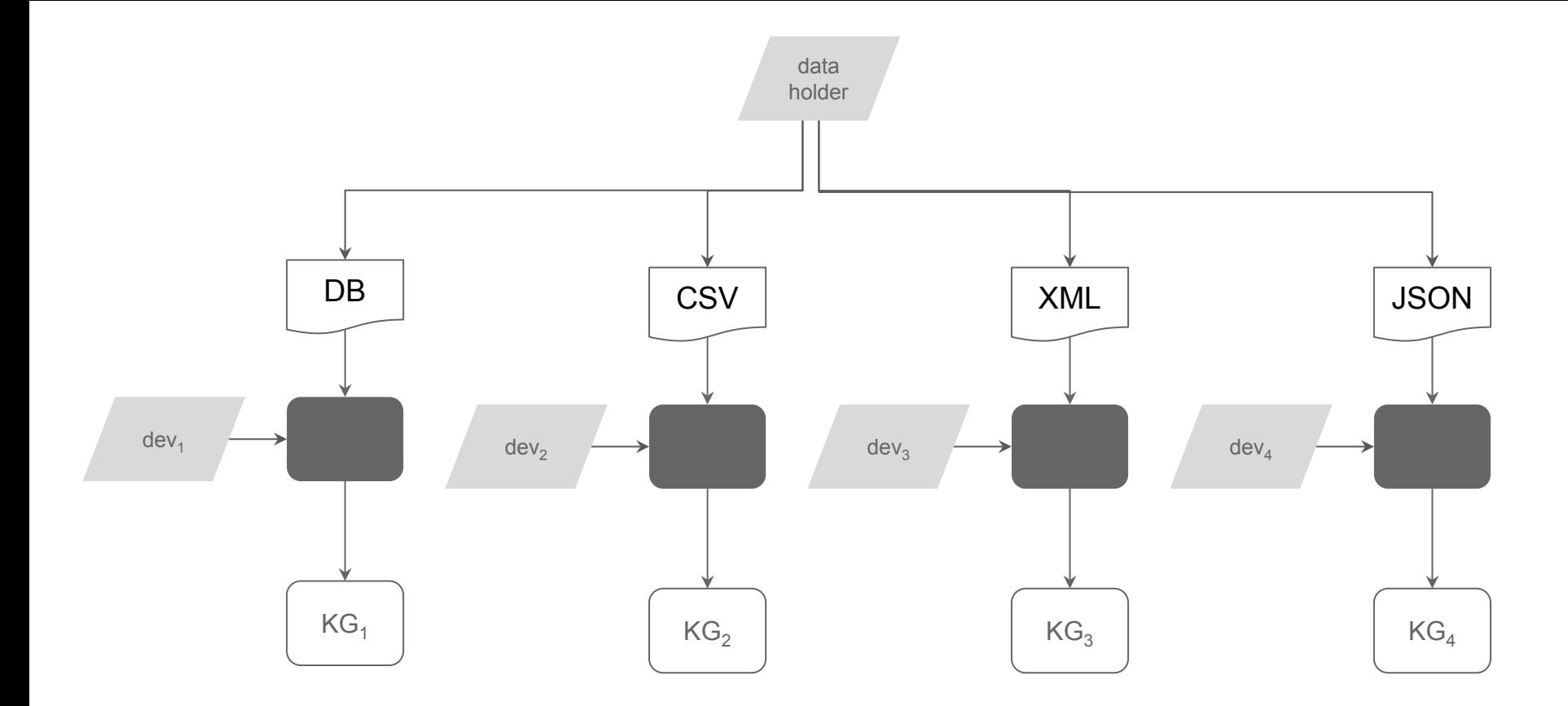

dedicated tool for certain format

(-) learn and maintain multiple tools if a data owner has data in different formats

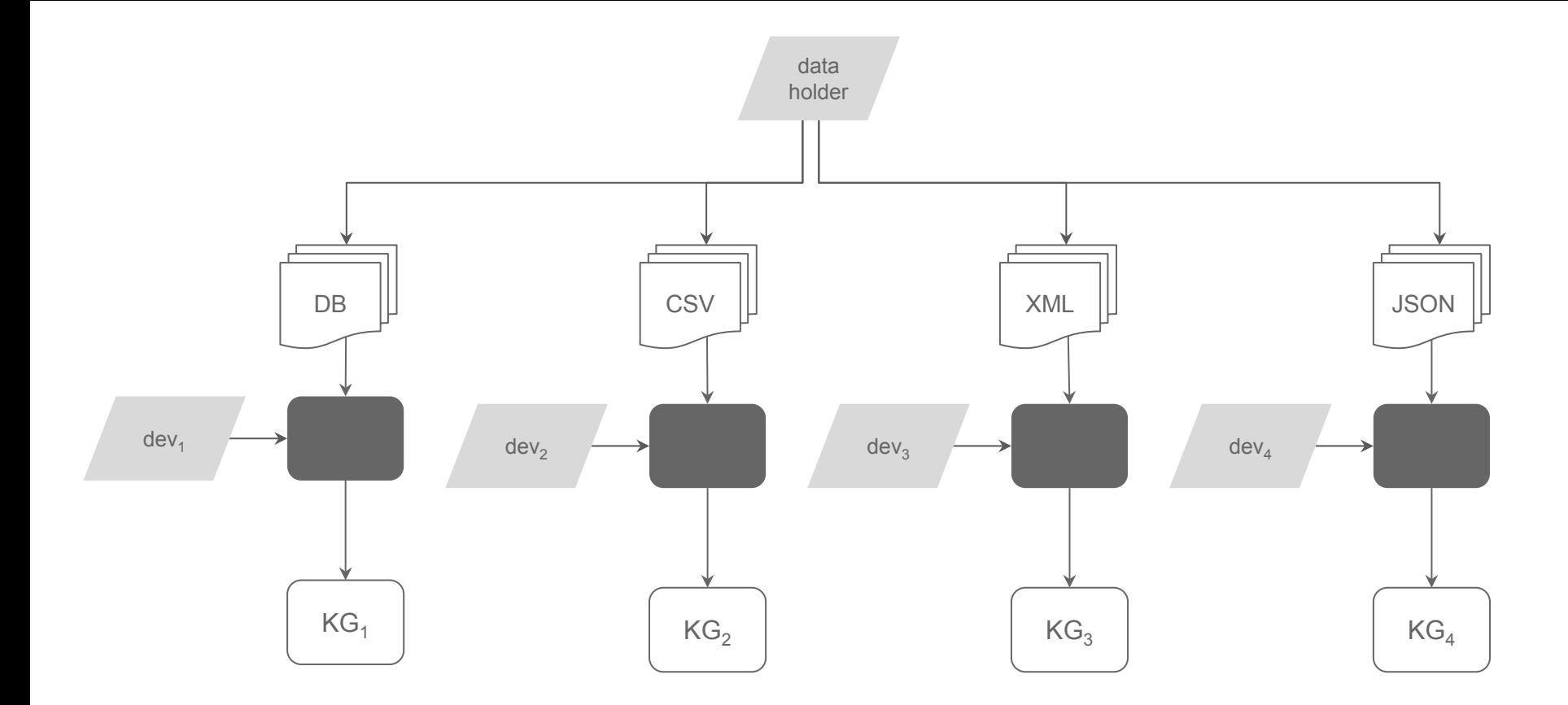

dedicated tool for certain format

(-) learn and maintain multiple tools if a data owner has data in different formats

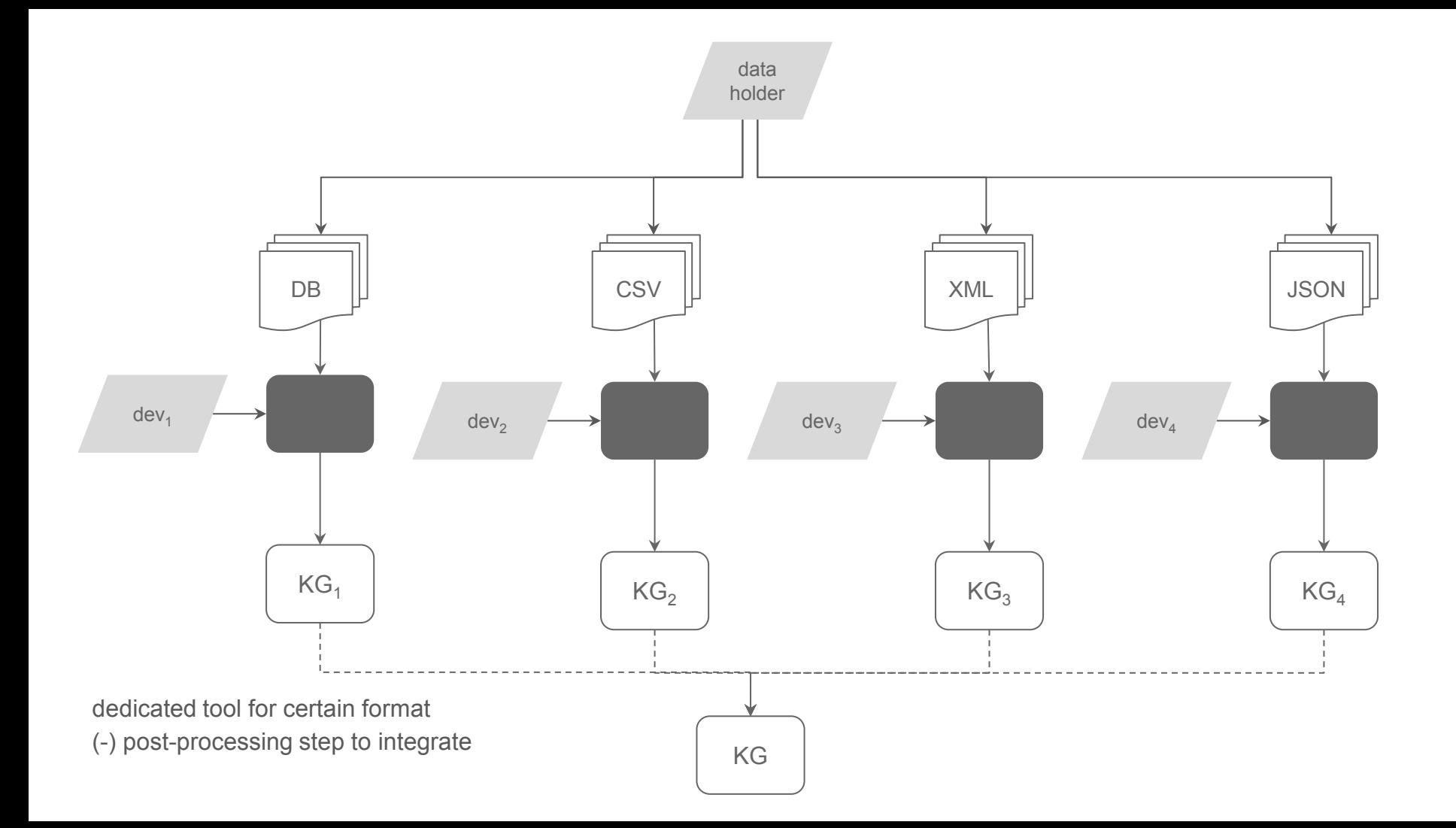

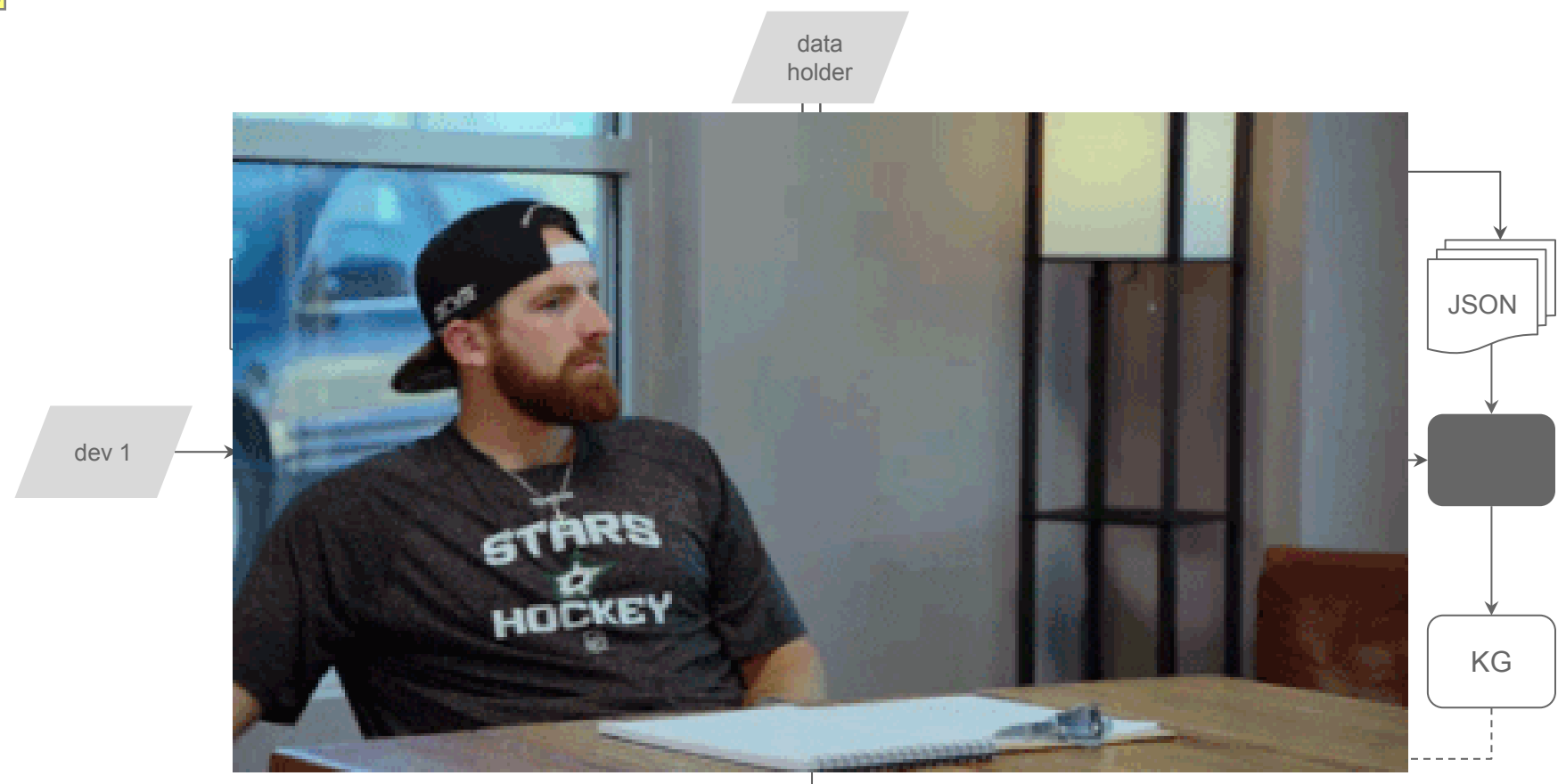

dedicated tool for certain format (-) post-processing step to integrate KG

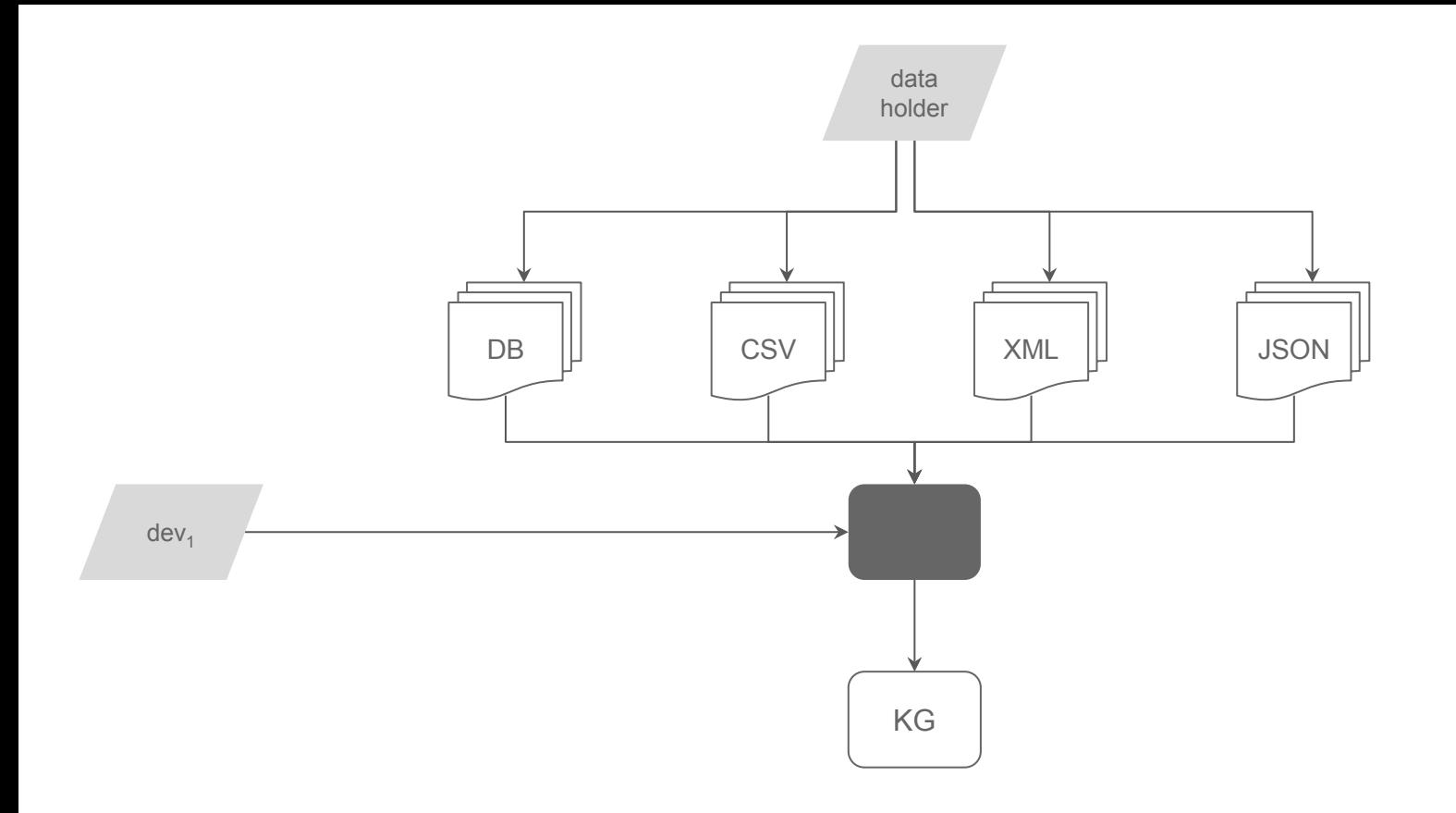

a tool for all data formats

(+) learn and maintain a single tool

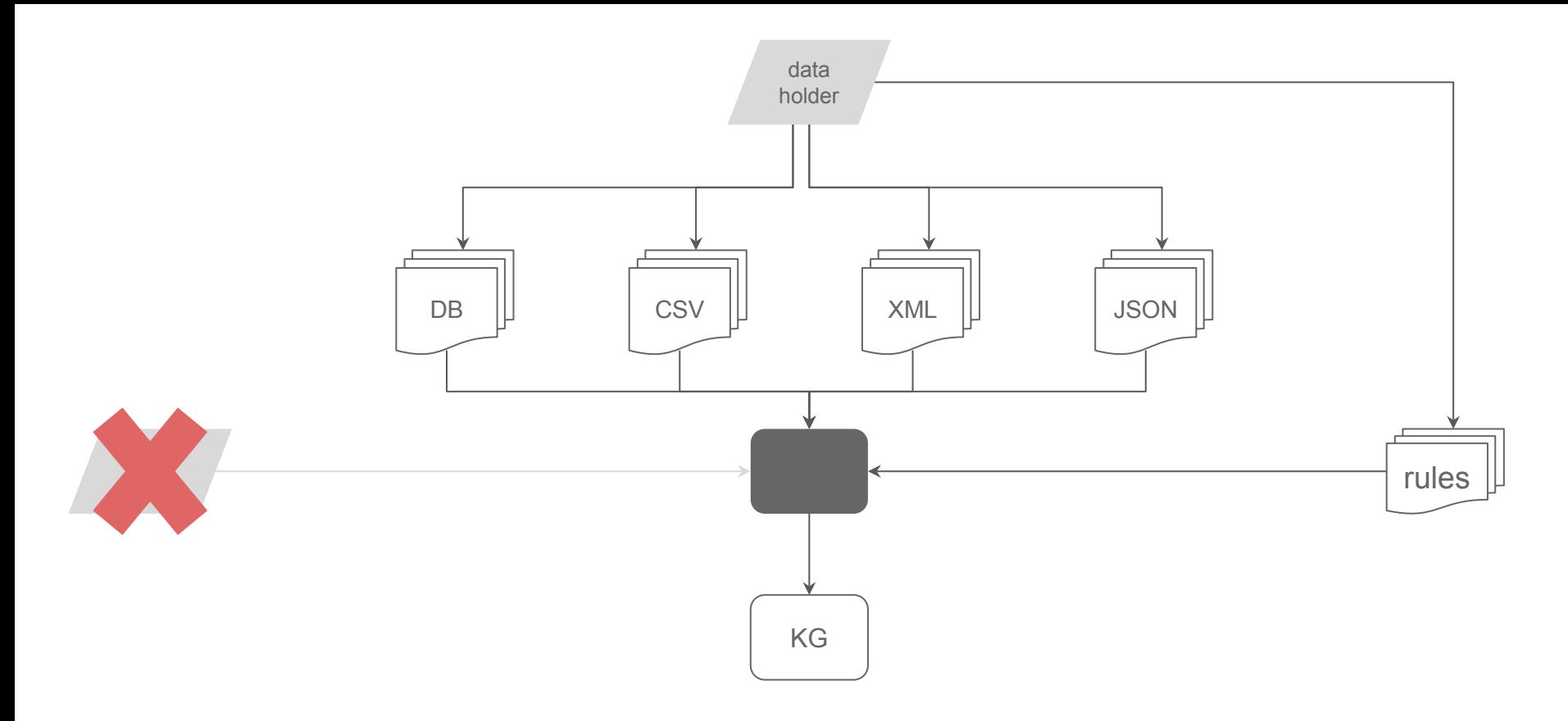

a tool for all data formats

(+) learn and maintain a single tool

(+) configure the rules that define how a KG is generated

**Knowledge Graph creation**

KG creation history

**languages for KG creation**

R2RML and RML

data transformations

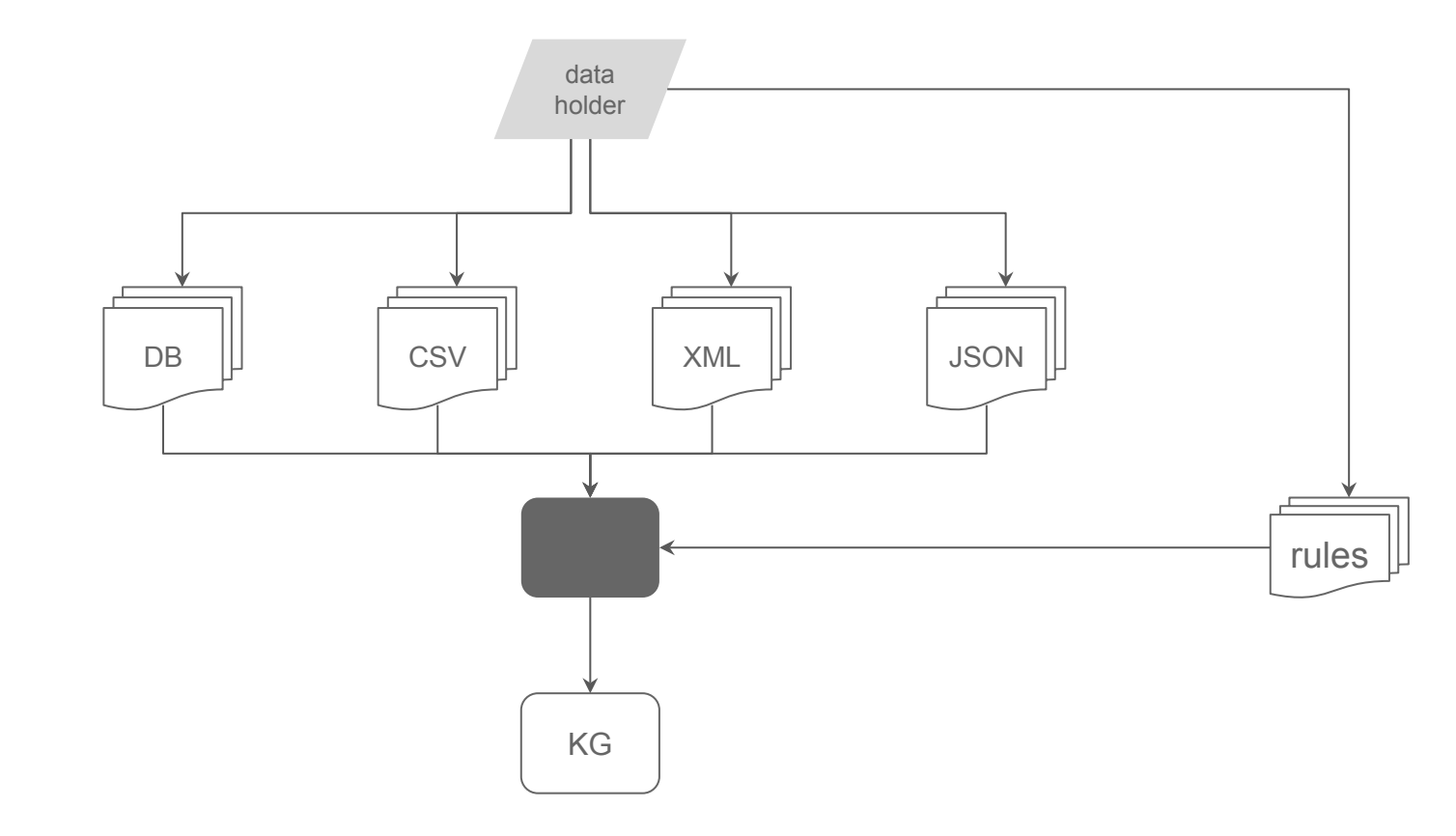

rules based on:

*dedicated mapping* 

*languages*

*adjusted query languages*

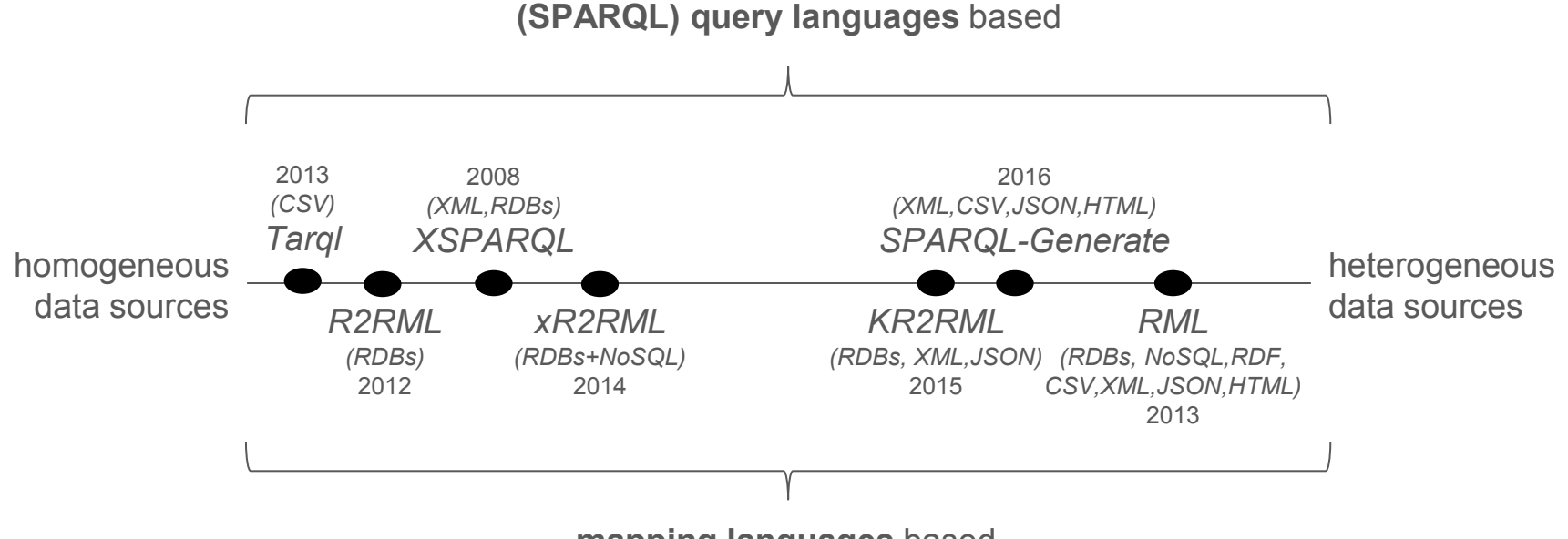

**mapping languages** based

**Mapping Language analysis of comparative characteristics**  B. De Meester, P. Heyvaert, R. Verborgh, A. Dimou et al. KGB 2019

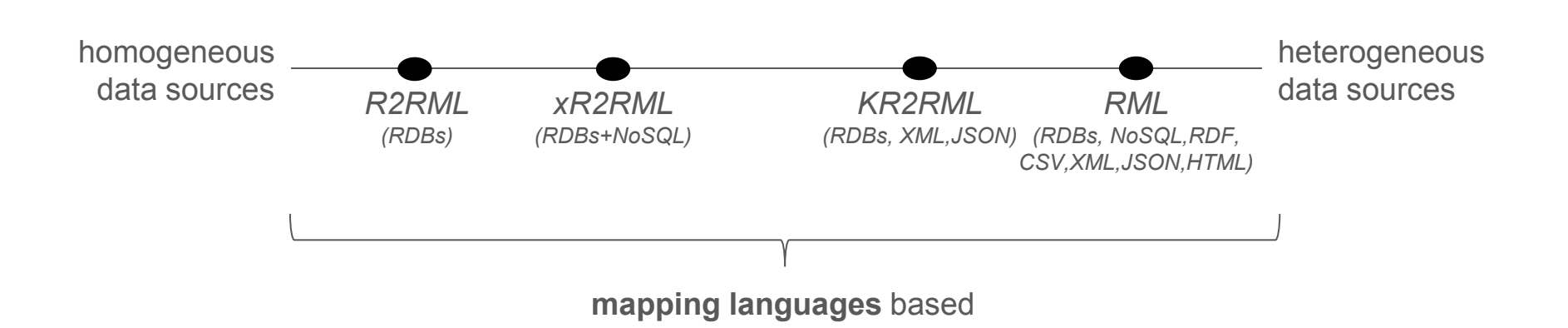

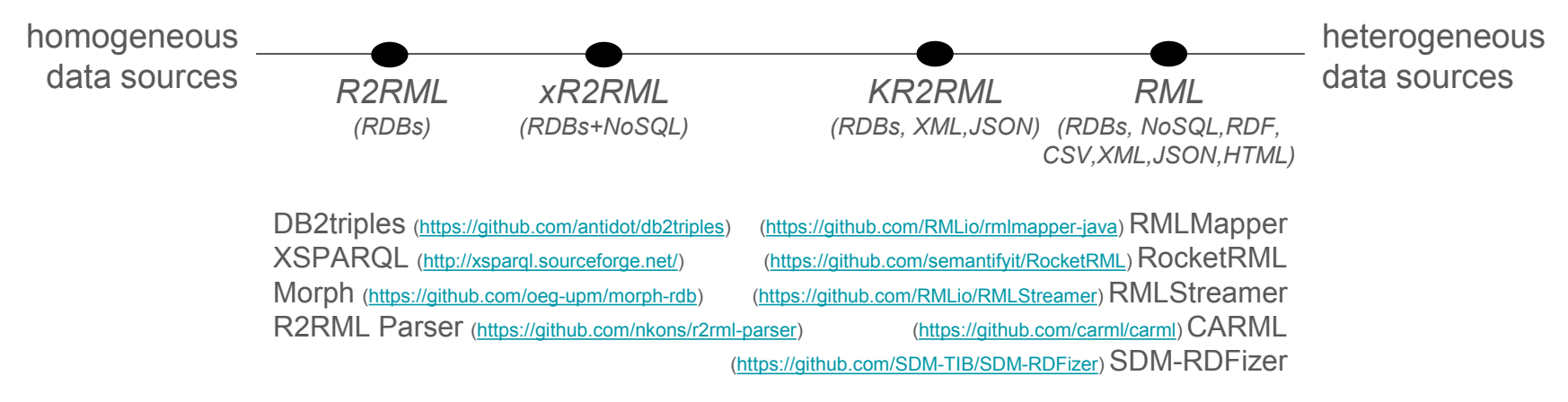

*Choose yourself the best tool for your needs!* <http://rml.io/test-cases/> <http://rml.io/implementation-report/>

**Conformance test-cases for the RDF Mapping Language**. P. Heyvaert, D. Chaves-Fraga, F. Priyatna, O. Corcho,

E. Mannens, R. Verborgh, A. Dimou. KGSWC2019

**Knowledge Graph creation**

KG creation history

languages for KG creation

### **R2RML and RML**

data transformations

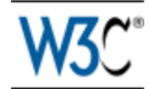

### **R2RML: RDB to RDF Mapping Language**

### W3C Recommendation 27 September 2012

This version:

http://www.w3.org/TR/2012/REC-r2rml-20120927/

Latest version: http://www.w3.org/TR/r2rml/

**Previous version:** http://www.w3.org/TR/2012/PR-r2rml-20120814/

Editors:

Souripriya Das, Oracle Seema Sundara, Oracle Richard Cyganiak, DERI, National University of Ireland, Galway

https://www.w3.org/TR/r2rml/

W3C recommendation to create a knowledge graph from a relational database

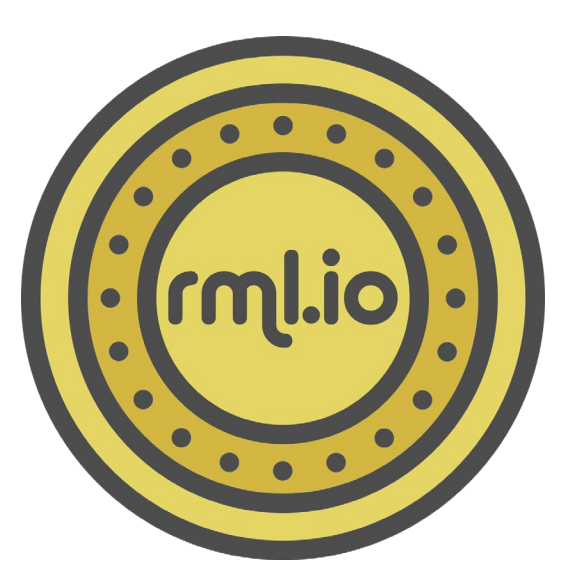

### http://RML.io

**RML: A Generic Language for Integrated RDF Mappings of Heterogeneous Data** A. Dimou et al. LDOW 2014

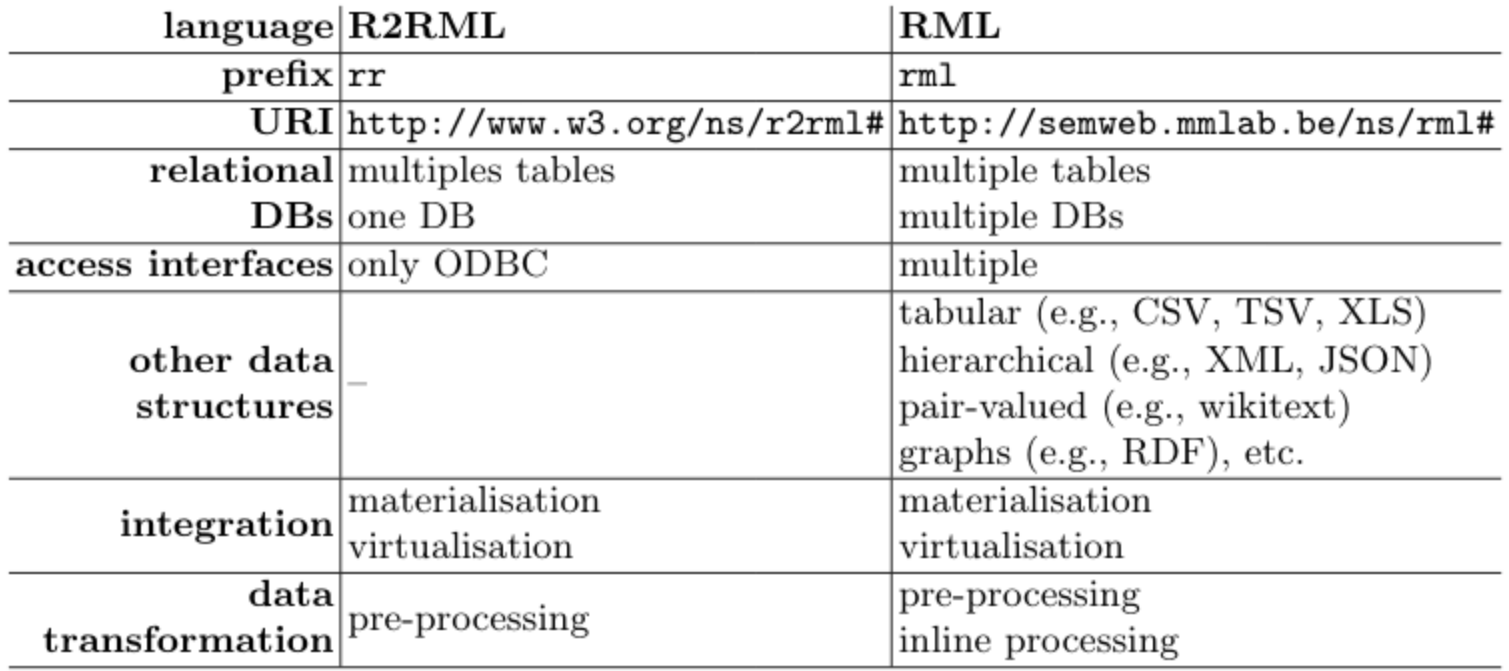

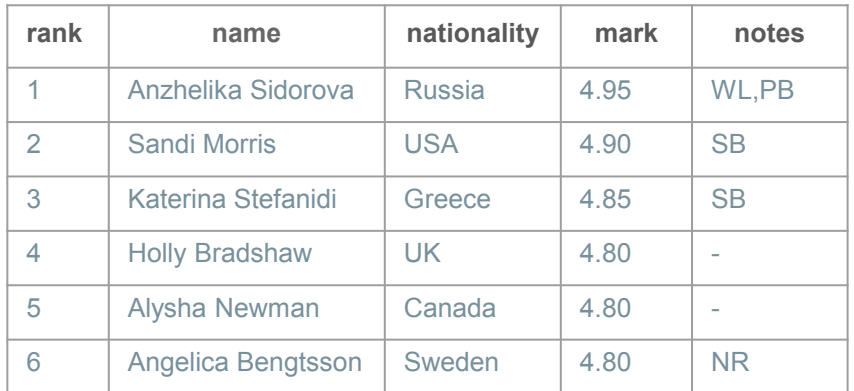

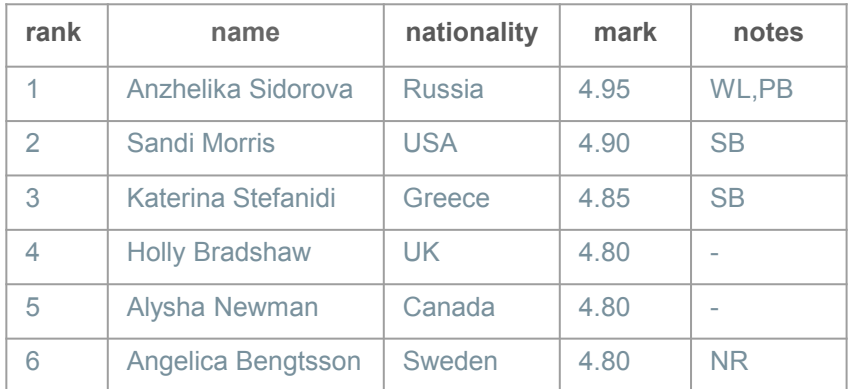

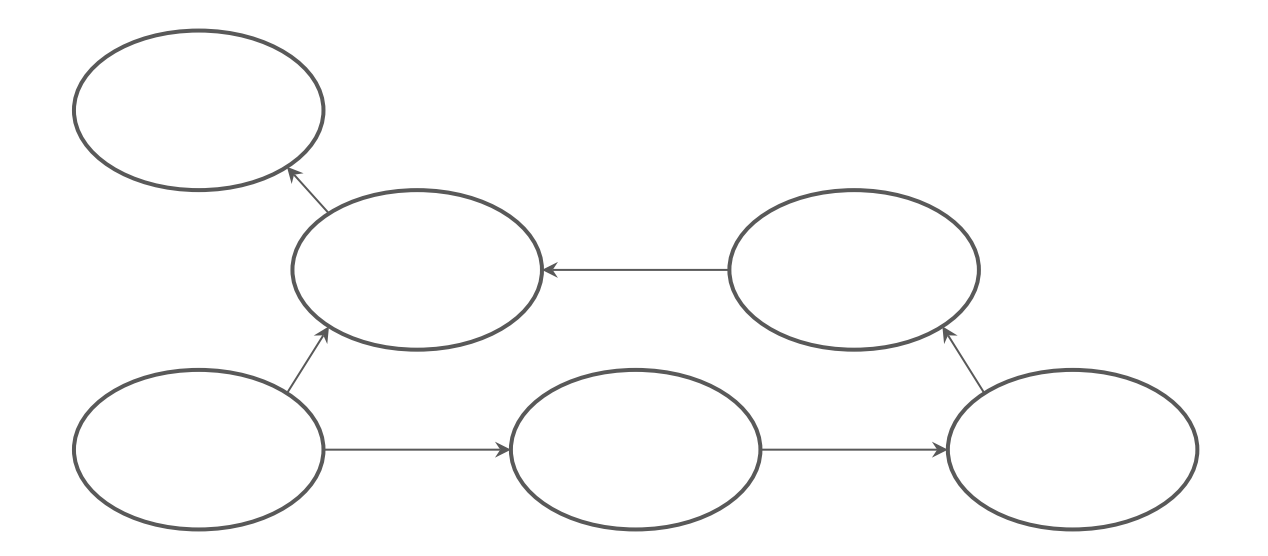

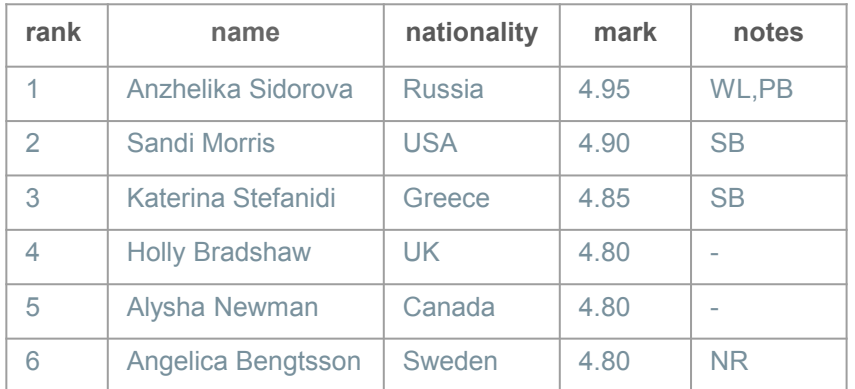

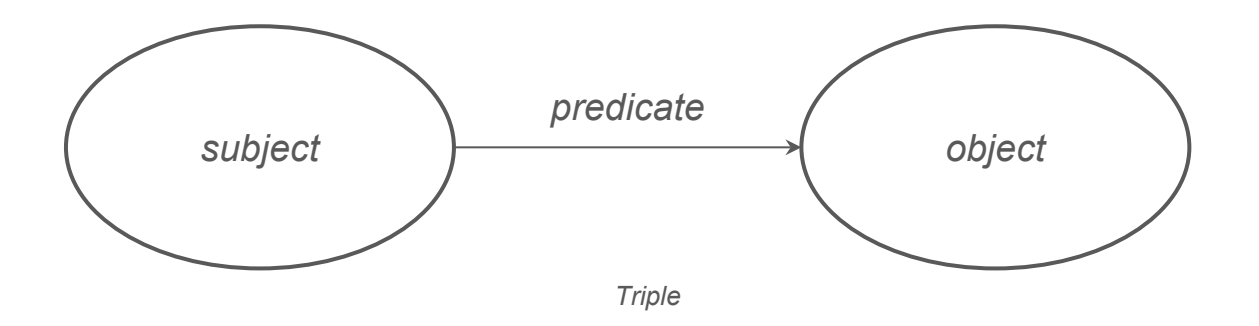

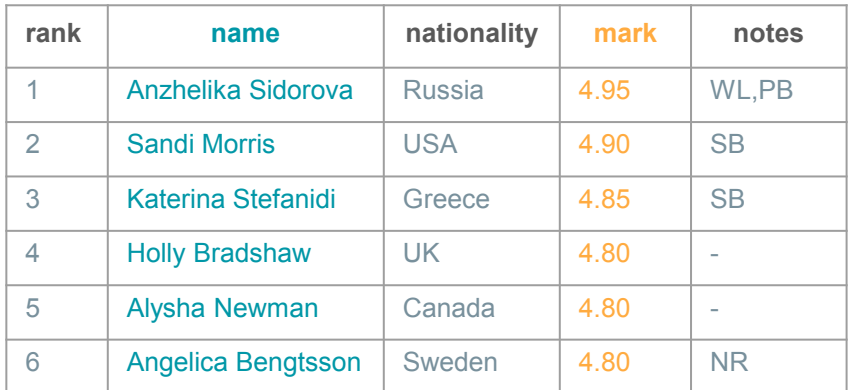

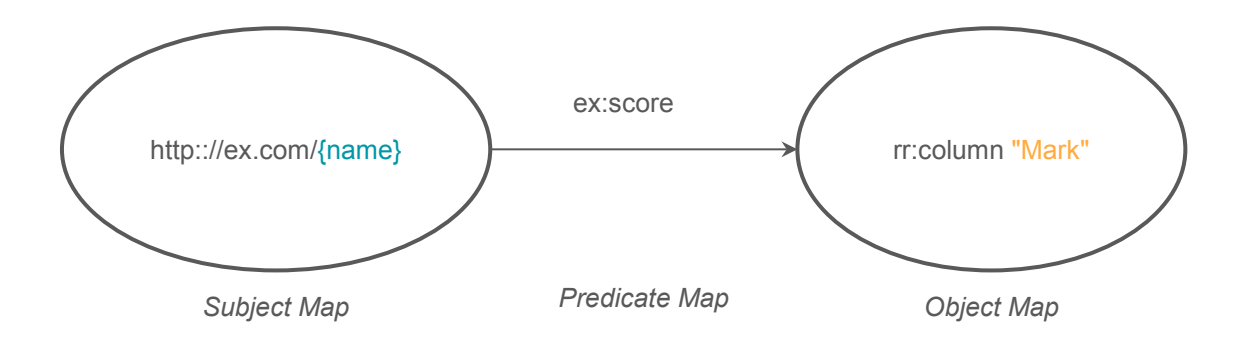

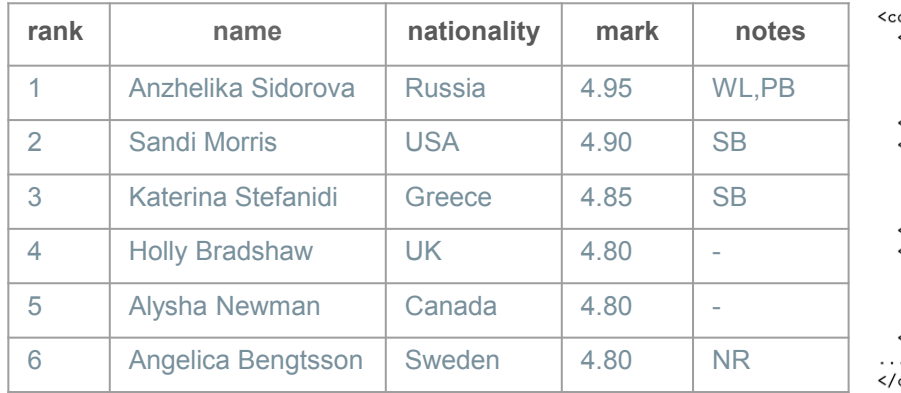

<countries>

<country continent="Europe"> <country\_abb>GR</country\_abb> <country\_name country\_language="en">Greece</country\_name> <country\_name country\_language="nl">Griekenland</country\_name>  $\langle$ /country> <country continent="Europe"> <country\_abb>UK</country\_abb> <country\_name country\_language="en">United Kingdom</country\_name> <country\_name country\_language="nl">Verenigd Koninkrijk</country\_name> </country> <country continent="America"> <country\_abb>CA</country\_abb> <country\_name country\_language="en">Canada</country\_name>

<country\_name country\_language="nl">Canada</country\_name>

</country>

</countries>

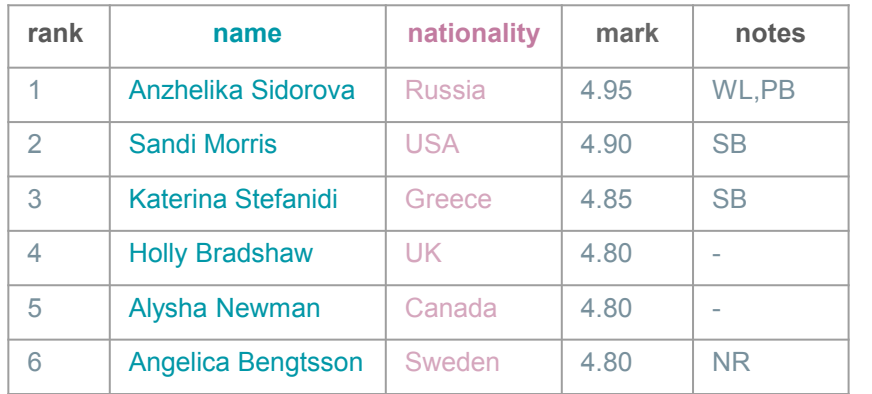

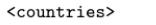

<country continent="Europe"> <country\_abb>GR</country\_abb> <country\_name country\_language="en">Greece</country\_name> <country\_name country\_language="nl">Griekenland</country\_name>  $\langle$ /country> <country continent="Europe"> <country\_abb>UK</country\_abb> <country\_name country\_language="en">United Kingdom</country\_name> <country\_name country\_language="nl">Verenigd Koninkrijk</country\_name> </country> <country continent="America"> <country\_abb>CA</country\_abb>

<country\_name country\_language="en">Canada</gountry\_name> <country\_name country\_language="nl">Canada</country\_name>

</country>

</countries>

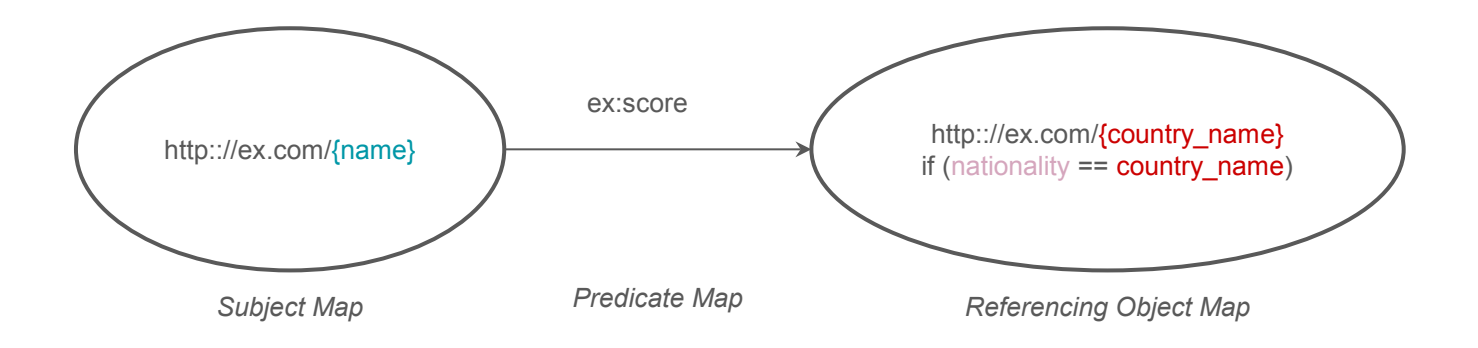

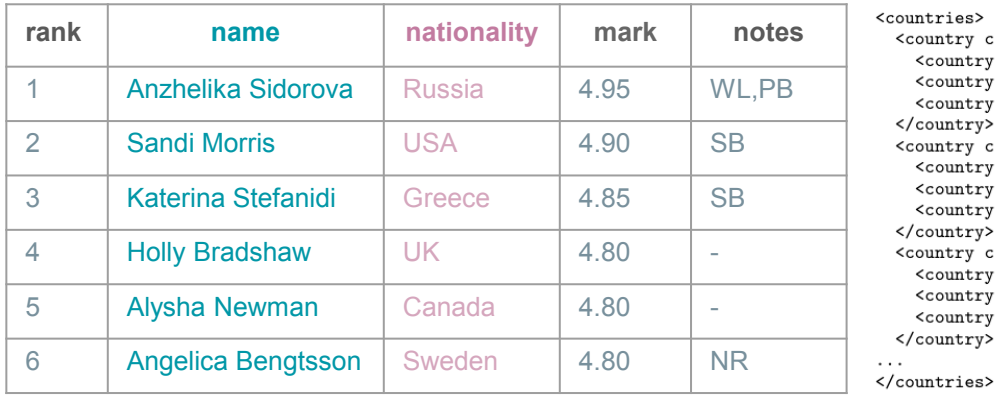

<countries> <country continent="Europe"> <country\_abb>GR</country\_abb> <country\_name country\_language="en">Greece</country\_name> <country\_name country\_language="nl">Griekenland</country\_name>  $\langle$ /country> <country continent="Europe"> <country\_abb>UK</country\_abb> <country\_name country\_language="en">United Kingdom</country\_name> <country\_name country\_language="nl">Verenigd Koninkrijk</country\_name> </country> <country continent="America"> <country\_abb>CA</country\_abb> <country\_name country\_language="en">Canada</gountry\_name> <country\_name country\_language="nl">Canada</country\_name> </country>

# Subject Map

<#Person\_SM>. rr:template "http:://ex.com/person/ ${\{name\}}$ ".

# Predicate Object Map with Object Map <#Mark\_POM> rr:predicate ex:score ; rr:objectMap [ rr:column "Mark"] .

# Predicate Object Map with Referencing Object Map <#Nationality\_POM> rr:predicateMap <#Country\_PM> ; rr:objectMap <#Country\_ROM> .

# Referencing Object Map

<#Country\_ROM> rr:parentTriplesMap <#Country\_TM> ;  $rr:join$  [ rr:cild "nationality"; rr:parent "country\_name"] .

rr:logicalTable [ rr:tableName "country" ]; <#Country\_TM> rr:subjectMap rr:template "http://ex.com/country/{country\_name}".

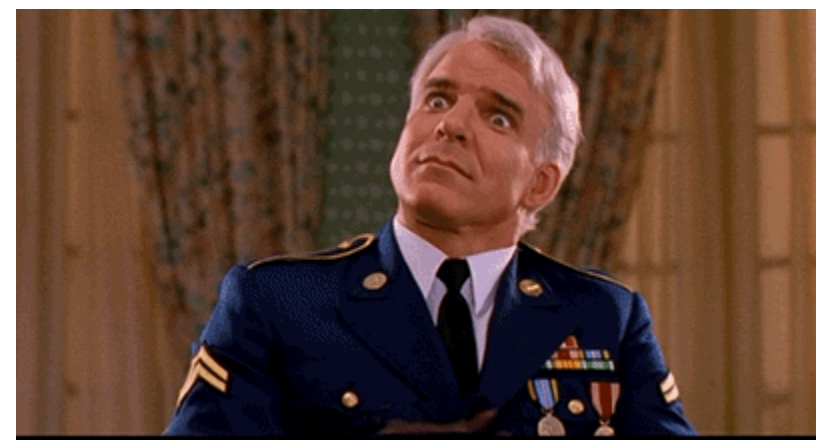

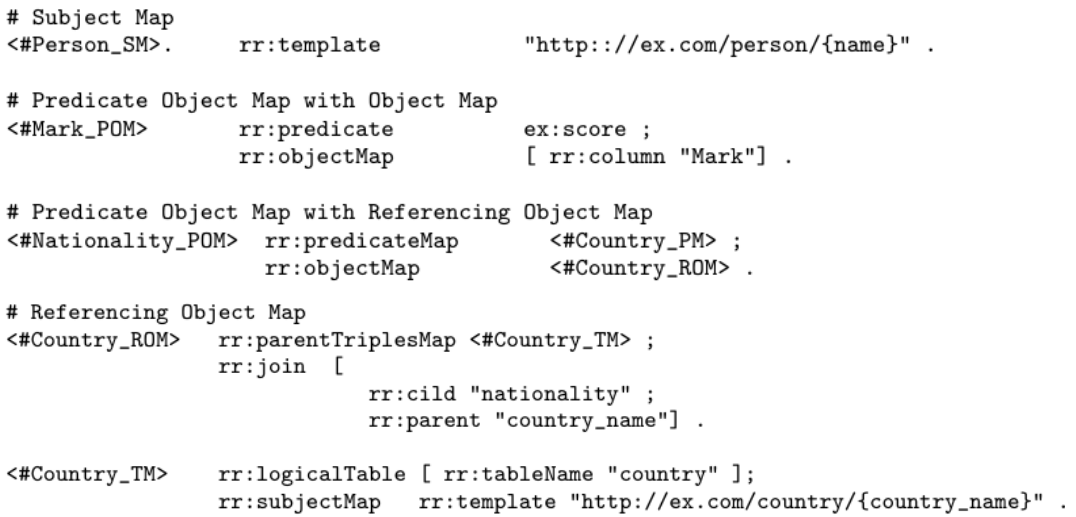

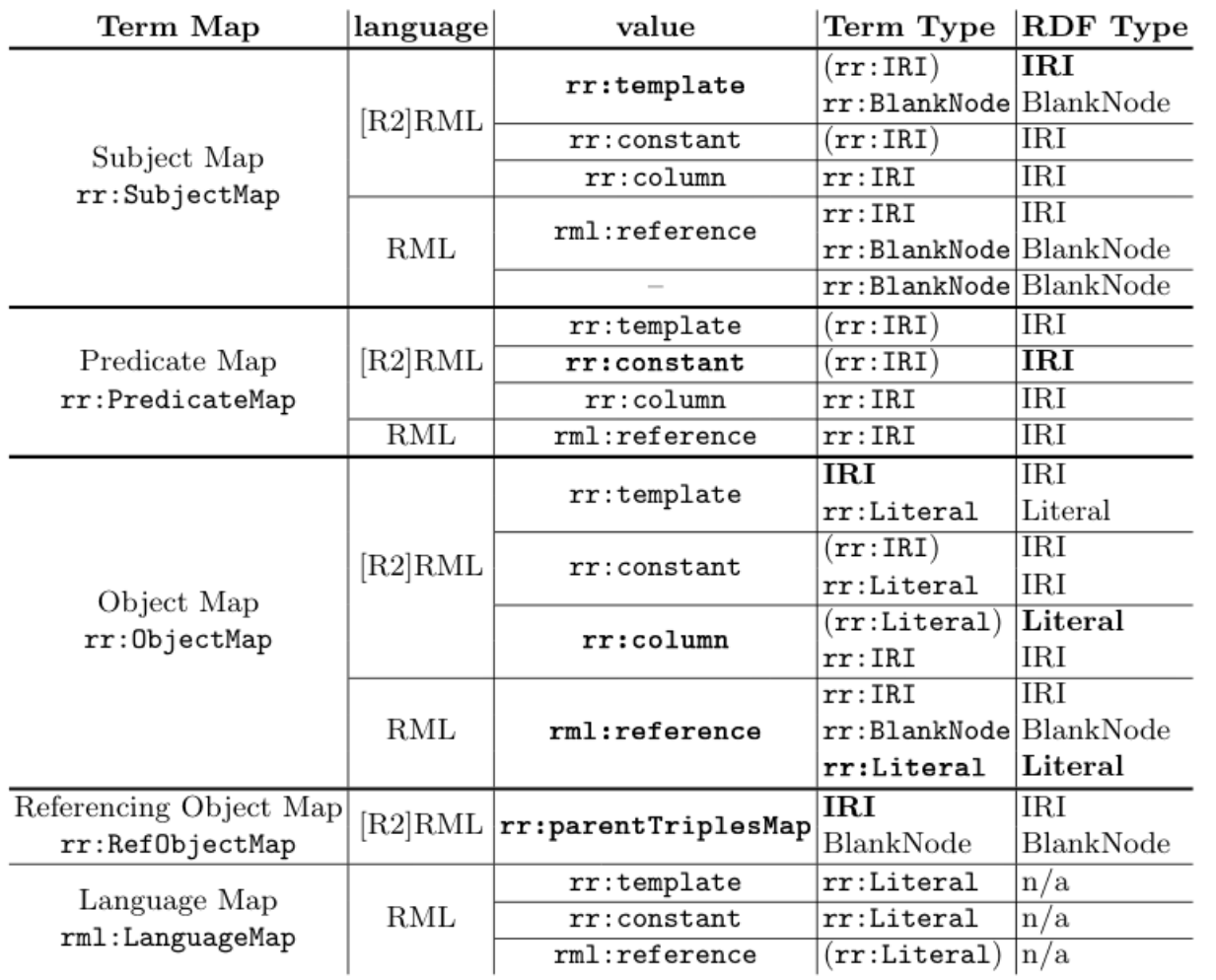

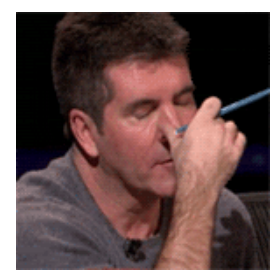

*R2RML Vs RML*

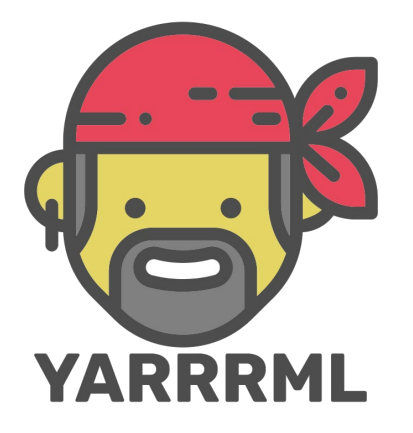

```
mappings:
country:
  sources:
    - ['data.json"jsonpath', '$.countries[*]']
  s: http://ex.com/$(abbreviation)
  po:
    - [ex:name, $(name)]- [ex:abbreviation, $(abbreviation)]
```
"countries": [  $\left\{ \right.$ 

- { "name": "Canada", "abbreviation": "CA" },
- { "name": "Great Britain",
- "abbreviation": "GB" }, { "name": "Greece",
	- "abbreviation": "GR" },
- { "name": "Sweden", "abbreviation": "SE" },

 $\sim$   $^{-1}$ 

"name": "United States (USA)",  $\left\{ \right.$ "abbreviation": "US"  $\}$  ]  $\}$ 

YARRRML = YAML + RML https://rml.io/yarrrml/

*Developer-friendly serialisations and their UIs* YARRRML = YAML + RML(Matey, [https://rml.io/yarrrml/\)](https://rml.io/yarrrml/) Expressive RDF Mapper (XRM, [https://zazuko.com/products/expressive-rdf-mapper/\)](https://zazuko.com/products/expressive-rdf-mapper/)

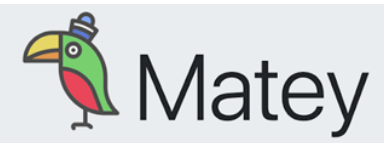

Everyone need's a matey, this is YARRRML's Matey! See below to start editing YARRRML-documents!

Or, check the screencast!

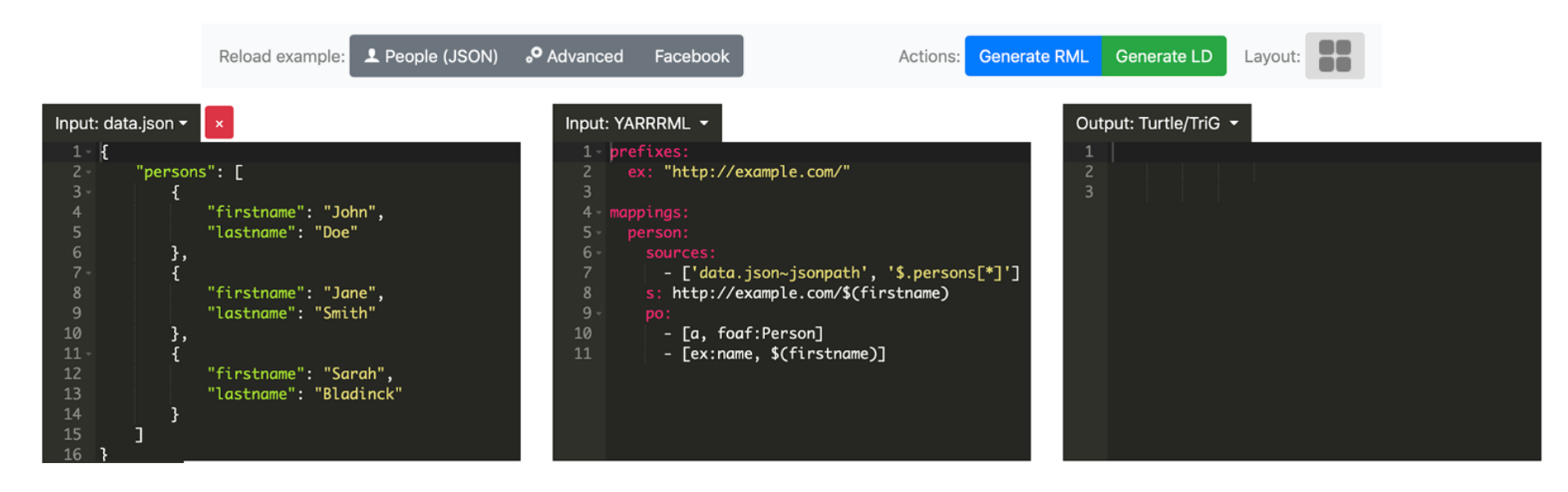

**Declarative Rules for Linked Data Generation at your Fingertips!** P. Heyvaert, Ben De Meester, Anastasia Dimou, Ruben Verborgh et al. ESWC 2018

*User-friendly UIs* RMLEditor ([https://app.rml.io/rmleditor/\)](https://app.rml.io/rmleditor/) RMLx Visual Editor ([http://pebbie.org/mashup/rml\)](http://pebbie.org/mashup/rml)

*Developer-friendly serialisations and their UIs*

YARRRML = YAML + RML(Matey, [https://rml.io/yarrrml/\)](https://rml.io/yarrrml/)

Expressive RDF Mapper (XRM, [https://zazuko.com/products/expressive-rdf-mapper/\)](https://zazuko.com/products/expressive-rdf-mapper/)

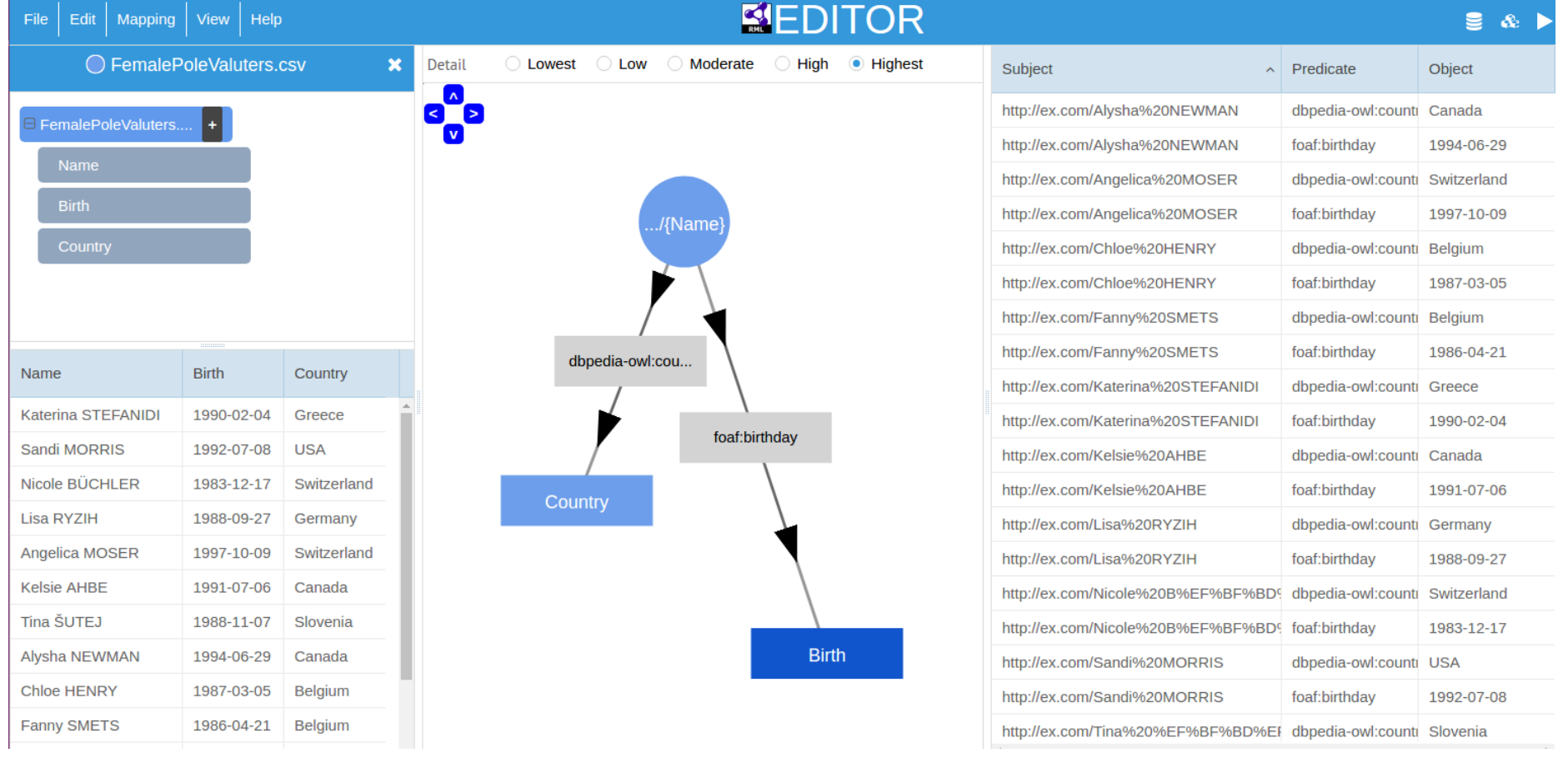

**Specification and implementation of mapping rule visualization and editing: MapVOWL and the RMLEditor.** P. Heyvaert & A. Dimou, et al. JWS 2018

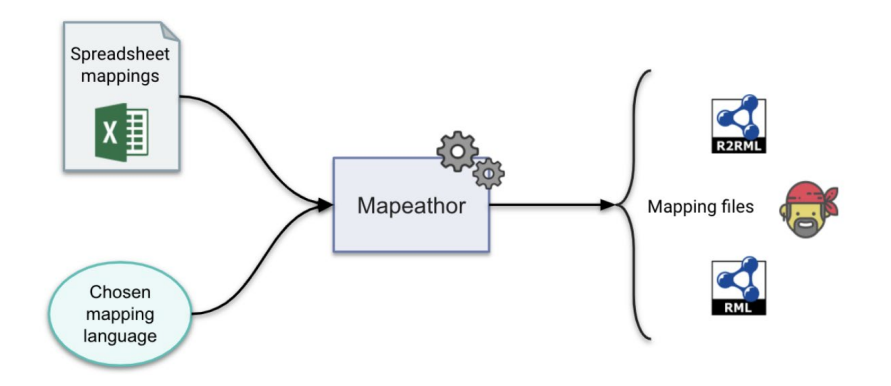

*Do It For You* Mapeathor ([https://github.com/oeg-upm/Mapeathor\)](https://github.com/oeg-upm/Mapeathor)

*User-friendly UIs* RMLEditor ([https://app.rml.io/rmleditor/\)](https://app.rml.io/rmleditor/) RMLx Visual Editor ([http://pebbie.org/mashup/rml\)](http://pebbie.org/mashup/rml)

*Developer-friendly serialisations and their UIs* YARRRML = YAML + RML(Matey, [https://rml.io/yarrrml/\)](https://rml.io/yarrrml/) Expressive RDF Mapper (XRM, [https://zazuko.com/products/expressive-rdf-mapper/\)](https://zazuko.com/products/expressive-rdf-mapper/) **Knowledge Graph creation**

KG creation history

languages for KG creation

R2RML and RML

**data transformations**

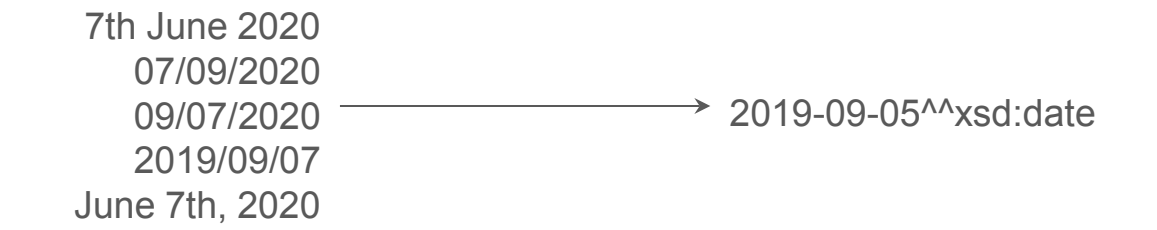

what if the data needs to be changed/processed?

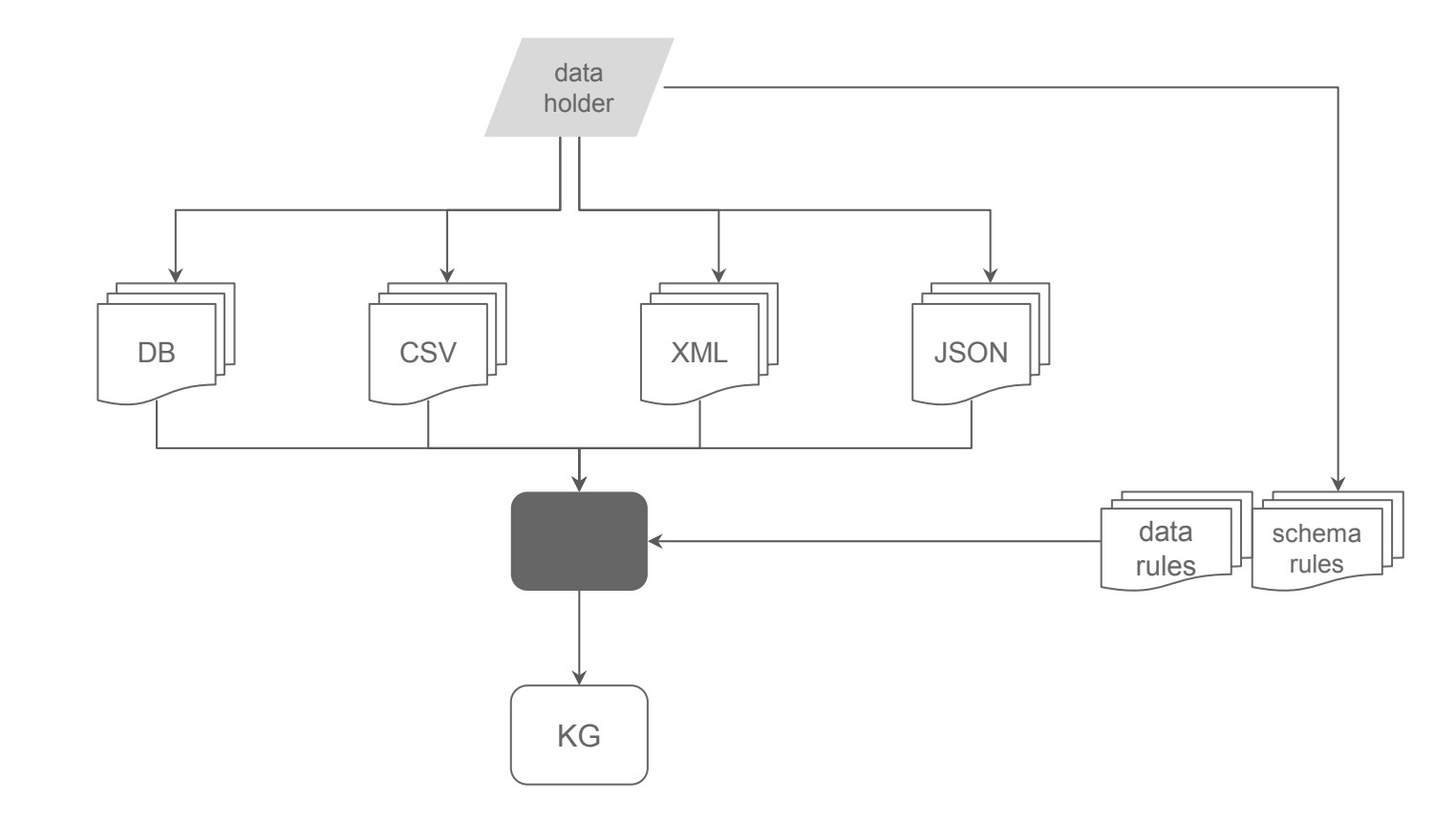

rules based on:

*schema transformation* 

*languages*

*data transformation* 

*languages*

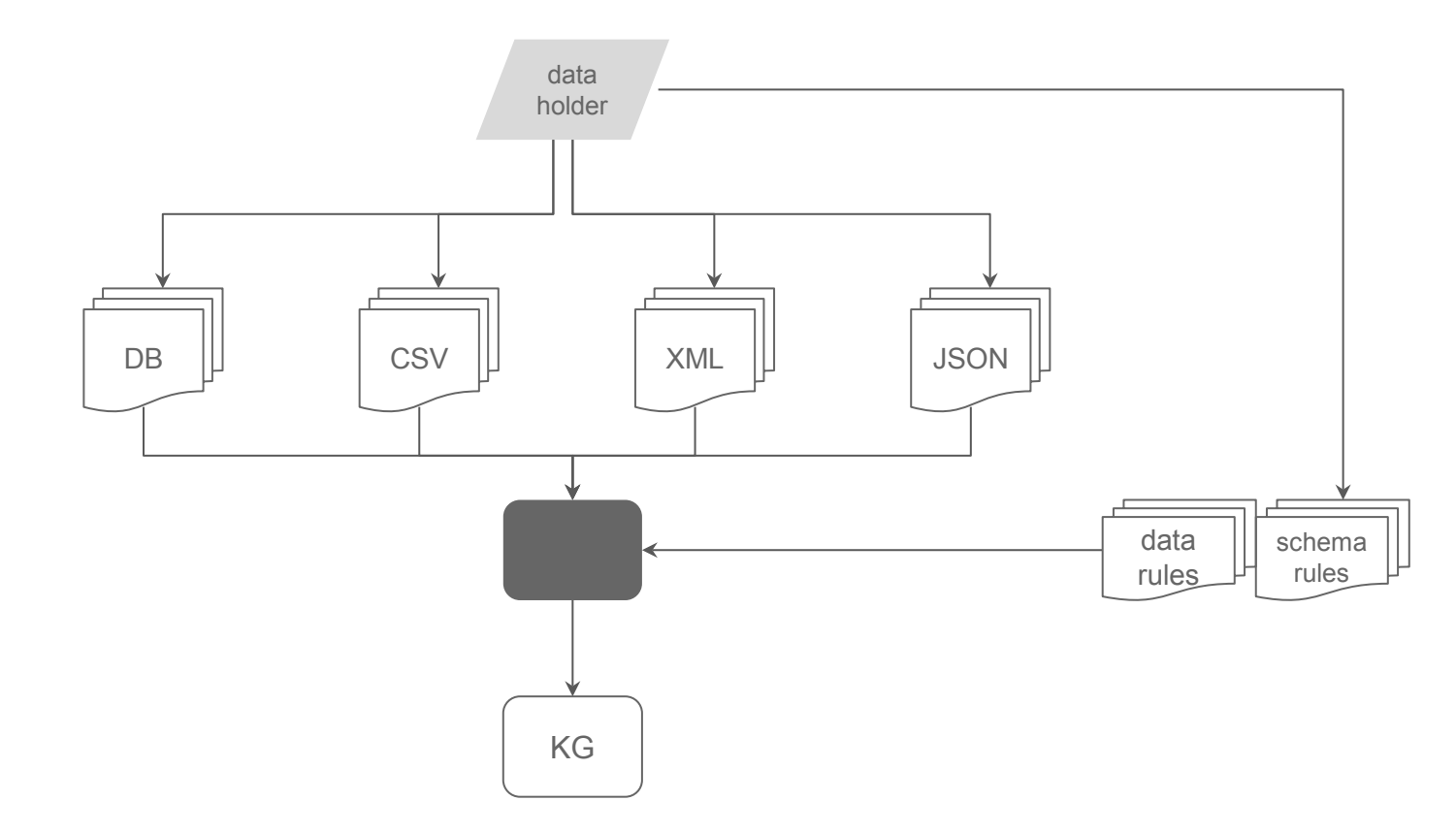

**FunUL** FunUL: a method to incorporate functions into uplift mapping languages A. Crotti Junior, C. Debruyne, R. Brennan, & D. O'Sullivan. iiWAS 2016

**[http://FnO.io](http://fno.io)** An Ontology to Semantically Declare & Describe Functions B. De Meester, A. Dimou, R. Verborgh, E. Mannens & R. Van De Walle. ESWC P&D 2016 @prefix rrf: <http://kdeg.scss.tcd.ie/ns/rrf#>.

```
<#SplitTransformation> a rrf:Function ;
 rrf:functionName "splitTransformation";
 rrf:functionBody
      """function split(value, separator) {
          str = value.split(separator).trim();
         return str: "": } " " " " " "
```

```
<#FemalePoleVault> rr:predicateObjectMap [
  rr: predicate ex: record;
 rr:objectMap [
    rrf:functionCall [
      rrf:function <#SplitTransformation>;
      rrf:parameterBindings (
          [ rml:reference "notes" ]
          [ rml:reference "," ] ); ];
```
grel:string\_split a fno:Function; fno:name "split"; dcterms:description "split"; fno:expects (grel:string\_s grel:string\_sep); fno:returns (grel:output\_array).

<#FemalePoleVault> rr:predicateObjectMap [ rr:predicate ex:record; rr:objectMap [ fnml:functionValue [ rr:predicateObjectMap [ rr: predicate fno: executes : rr:objectMap [ rr:constant grel:split ] ] ; rr:predicateObjectMap [ rr:predicate grel:string\_s ; rr:objectMap [ rml:reference "notes" ] ] ; rr:predicateObjectMap [ rr:predicate grel:string\_sep ; rr:objectMap [ rr:constant "," ] ] ] ].

#### **FunUL**

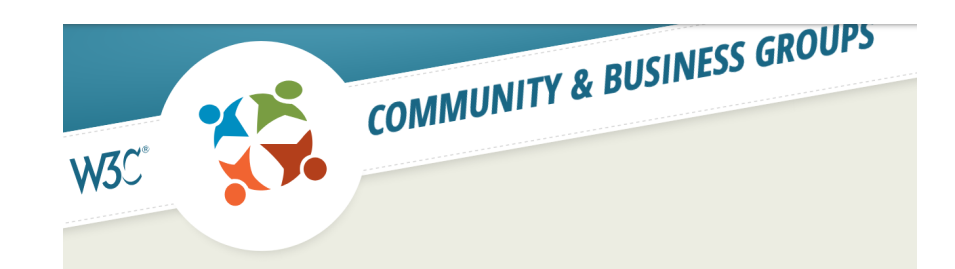

Home / Knowledge Graph...

### **KNOWLEDGE GRAPH CONSTRUCTION COMMUNITY GROUP**

The overall goal of this community group is to support its participants into developing better methods for Knowledge Graphs construction. The Community Group will (i) study current Knowledge Graph construction methods and implementations, (ii) identify the corresponding requirements and issues that hinter broader Knowledge Graph construction, (iii) discuss use cases, (iv) formulate guidelines, best practices and test cases for Knowledge Graph construction, (v) develop methods, resources and tools for evaluating Knowledge Graphs construction, and in general (vi) continue the development of the W3C-recommended R2RML language beyond relational databases. The proposed Community Group could be instrumental to advance research, increase the level of education and awareness and enable learning and participation with respect to Knowledge Graph construction.

### Knowledge Graph Construction Community Group

<https://www.w3.org/community/kg-construct/>

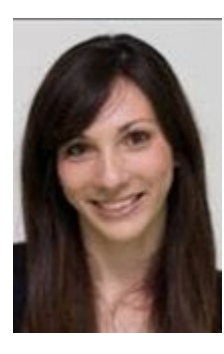

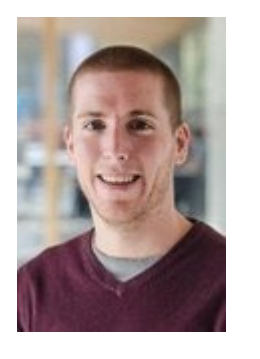

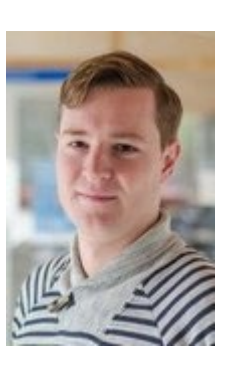

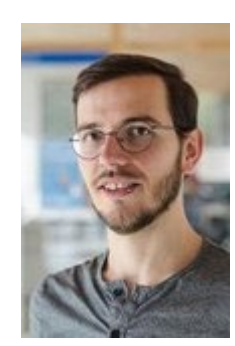

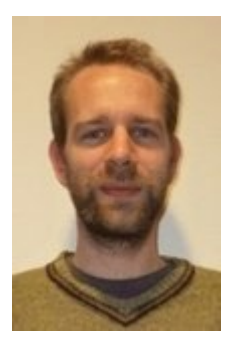

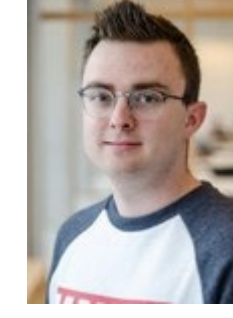

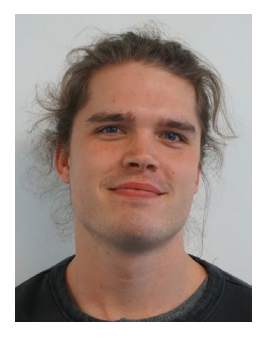

Dr Anastasia Dimou

Dr Pieter Heyvaert

Dr Ben De Meester

Sven Lieber

Gerald Haesendonck

Dylan Van Assche Thomas Delva

RML.io team <https://www.w3.org/community/kg-construct/>

# High Quality Knowledge Graphs construction to enable Intelligent Agents

Dr Anastasia Dimou post-doc researcher

 $\bigoplus$  imec.be - IDLab.technology Anastasia.Dimou@imec.be **C**enatadimou